## Royangel Hernandez

## Portfolio

My name is Royangel Hernandez. I am a junior at Akins High School in Austin, Texas. I could be best described as intelligent and outgoing. I enjoy the art of street fashion and play video games on my free time particularly multiplayer games because I like the competition that comes with when playing with friends. I like a variety of music, and hope one day I can do something I love and make good money for it!

- 
- **1. Maya Modeling**

I used **Maya** and Polygon Primitives with textures off of the internet to create this temple for my first animation. I had to duplicate, re-size the objects I created using the different tools and modes.

## **2. Maya Environment**

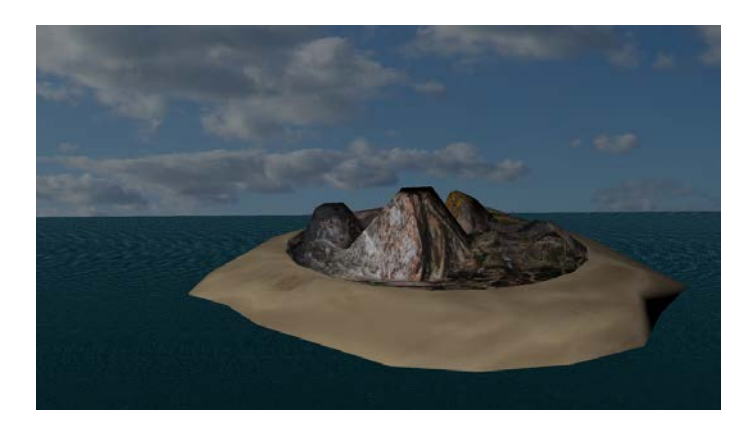

I had to use the vertex edit mode to edit the textures on the island in this background I created for my first animation.

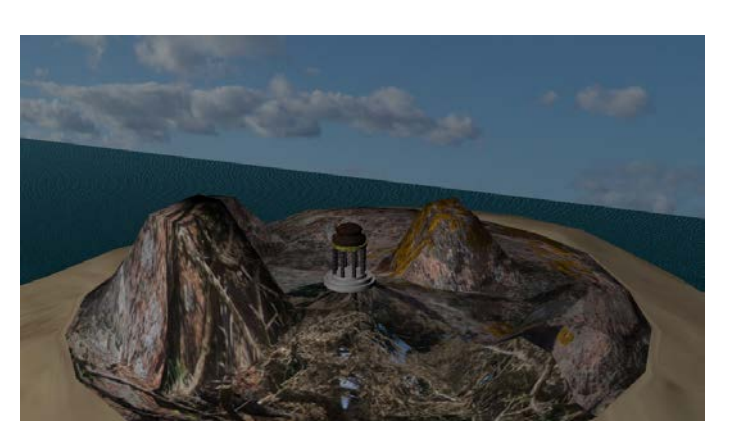

## **3. Maya Composition**

I composed my image by locating all the objects in an appealing way for my first animation background.

## **4. Maya Character**

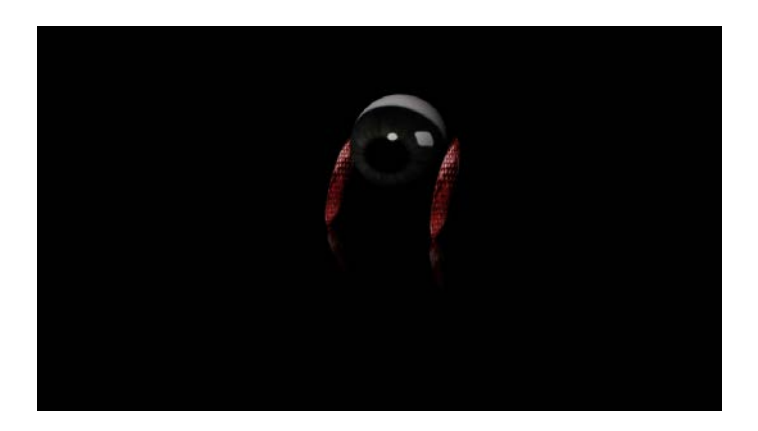

I created this character and rigged it with IK handles and joints to make it easier to animate.

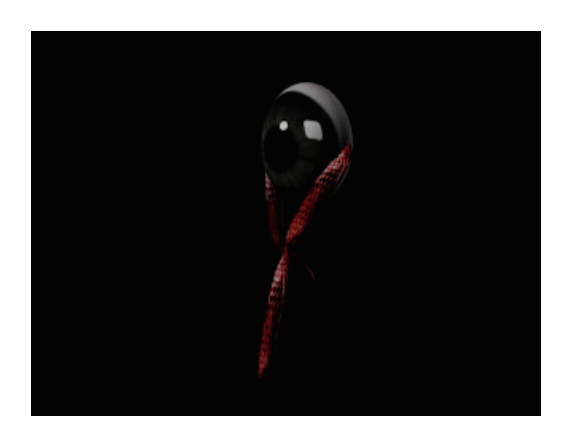

### **5. Maya Animated Character**

[https://youtu.be/R0QWVqfde\\_A](https://youtu.be/R0QWVqfde_A)

I used Maya's animation menu to add movement to the timeline and rendered the video with Premiere. I used the S key to add key frames after I set up the character using the Maya code box to create a button. This helped me select all the moving parts each time I added a key frame. I had to set up the export settings so the video would be the correct size and quality, and I used Lights to make the video more professional.

## **6. Magix Music Studio**

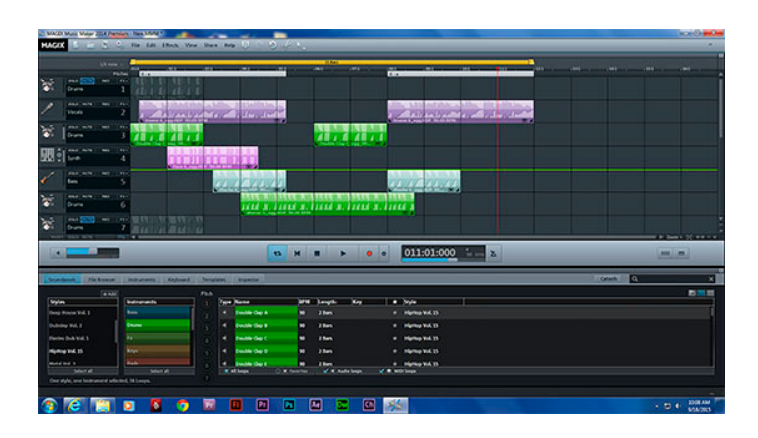

**<https://youtu.be/WR5FKC8Exi8>**

I used Magix to start making music for my animations and other projects. I learned how to use the OGG loops and the editable TAK files. The TAK files are more professional because I made them myself.

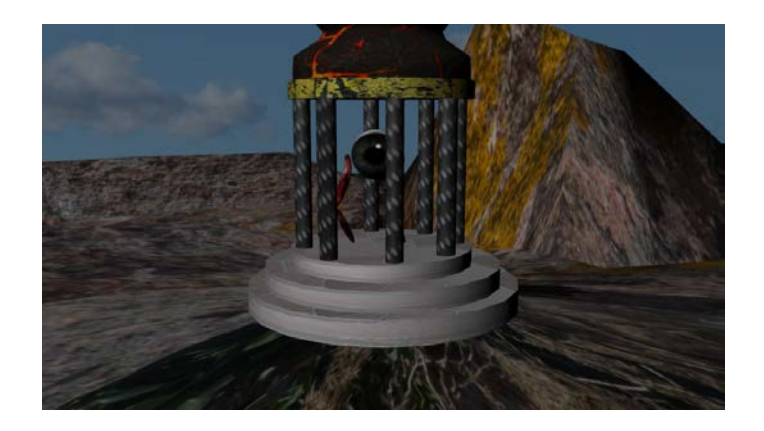

## **7. Animation in Environment One**

I used Maya, Premiere and sound clips to create this short animation. I created the environment, the temple and the rigged character. The Character had to have rig controls which were constrained so they wouldn't move around when I moved other parts of the character. I added humor to my short animation by having him break out of the temple.

<https://youtu.be/cwo113tkIBQ>

#### **8. Mudbox Human**

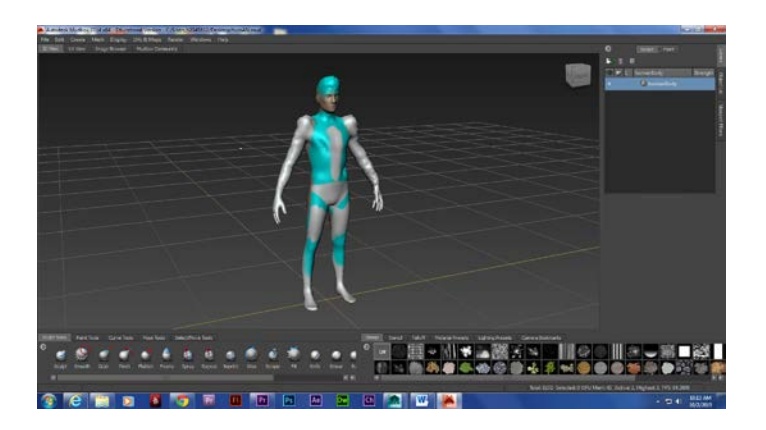

I used MudBox to edit a human figure

### **9. Naviance**

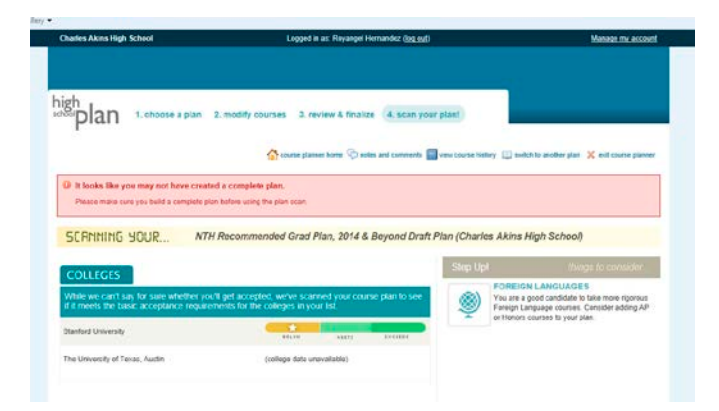

I chose my classes and made a record of classes I'm taking now on Naviance

## **10. Cat Modeling and Rigging in Maya**

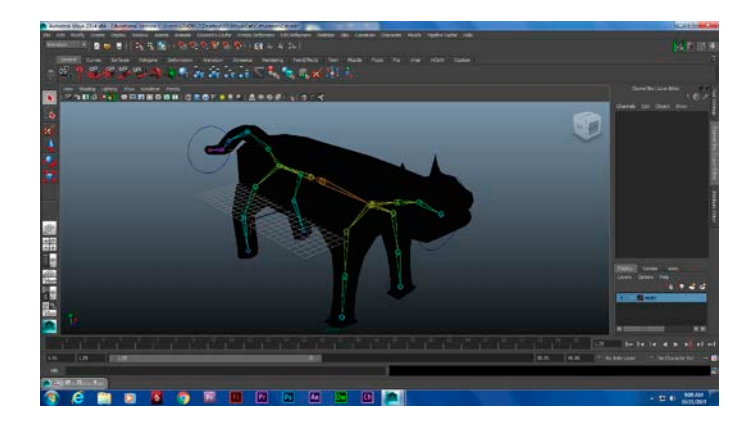

I used Maya to model cat shape from a polygon primitive

## **11. Cat Still Walk**

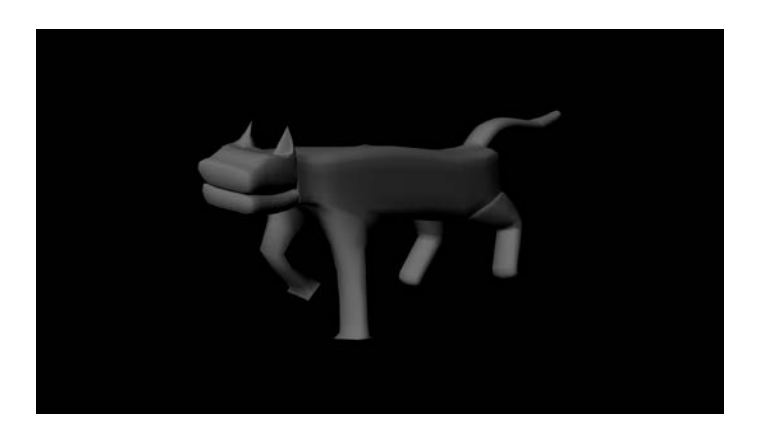

I created this short gif with 30 frames in Maya to practice a four legged walk.

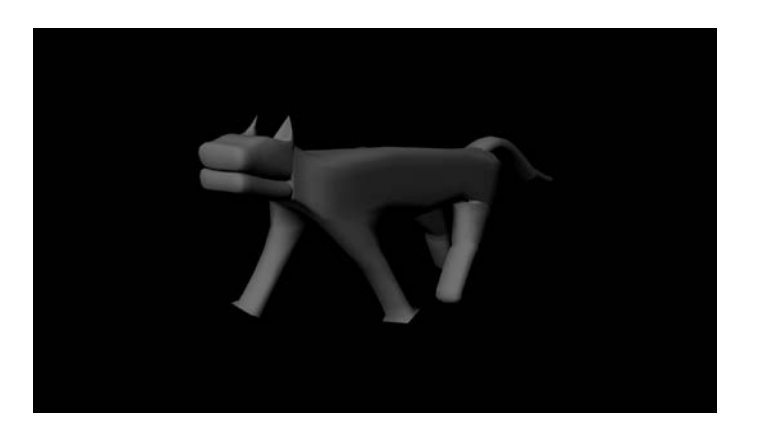

**12. Cat Walk Video**

**<https://youtu.be/K7jX9CTHyBI>**

I exported this short animation of a walking cat.

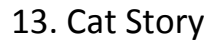

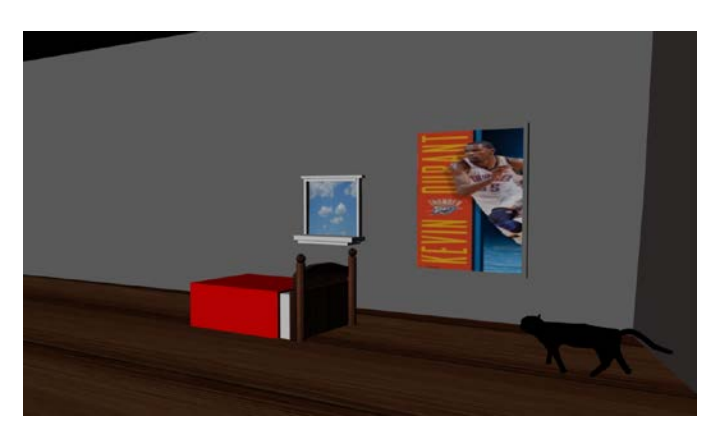

<https://youtu.be/n6JpLCSlenc>

I used the rigging and controls after I smoothed bound the modeled cat mesh to control this character in an environment I created. I had to create an all button to select everything that moved every time I moved an object for the 2,000 frames.

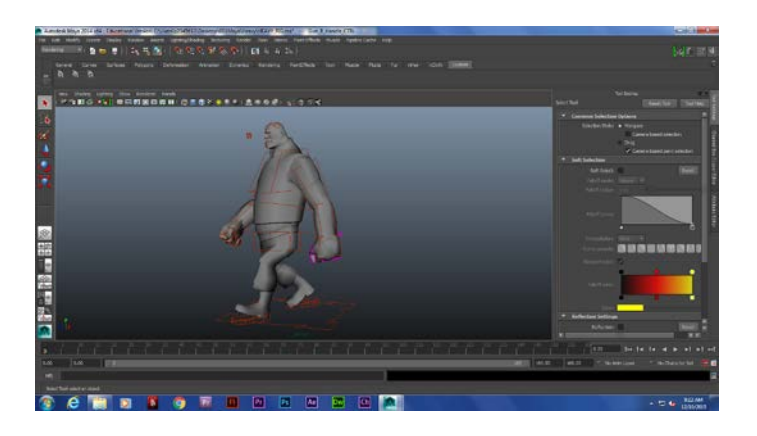

### 14. Heavy Walk Animation

This is the dance I copied

<https://www.youtube.com/watch?v=NDEYx2x6iRw>

This is my animation of the dance

<https://youtu.be/vRbOuSr-kWg>

I used a popular video game character I got off the internet which was already rigged and I followed video instructions on how to make him walk naturally. I also learned how to use the animation graph editor to smoothen the action.

15. Game Sketch

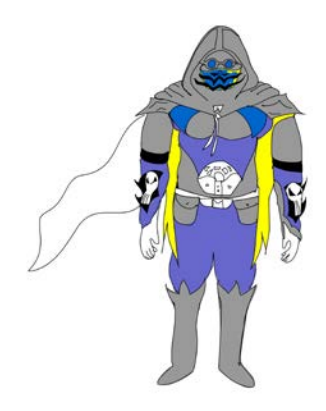

I made this sketch in Flash and Photoshop and sent it to a professional to help with a video game.

16. Heavy Song

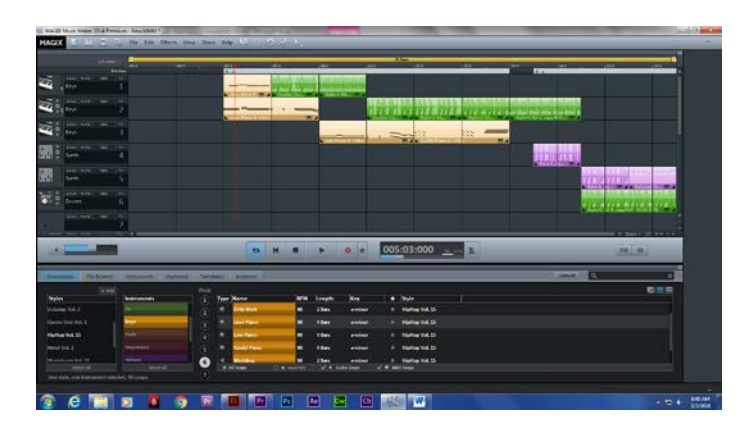

I used Magix to make music for my heavy animation. I attempted to make a beat which matched his movements.

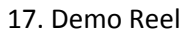

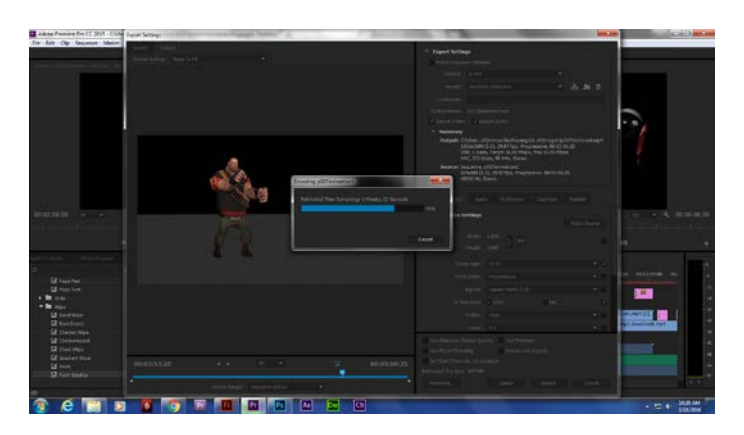

<https://youtu.be/yT9--hWBVnk>

A demo reel of my portfolio.

18. Script

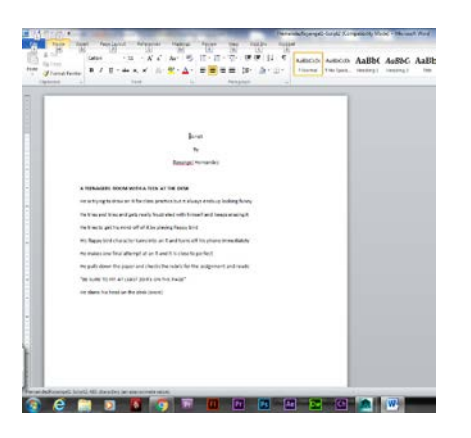

A script I wrote for my independent project.

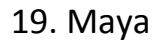

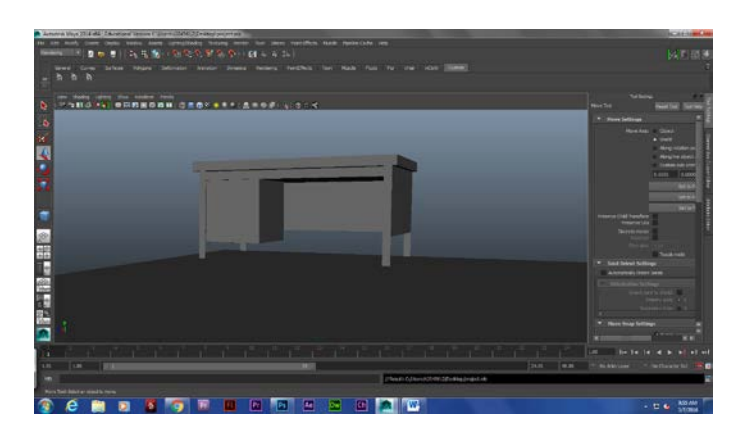

A desk I was making for the foundation of my independent project.

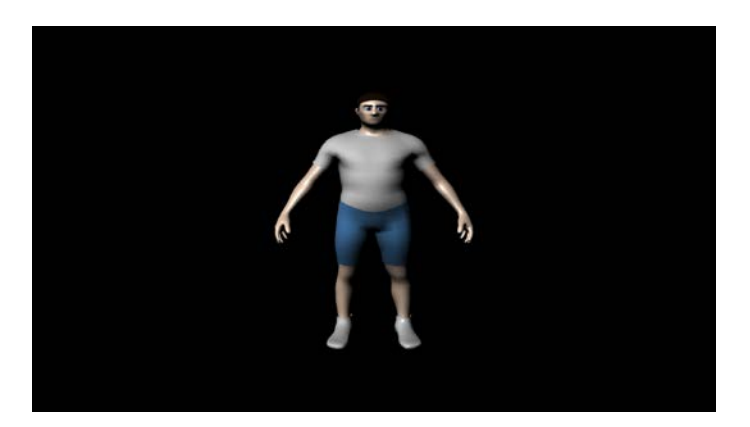

20. Indie Character

The human character that I made for my independent project.

21. Indie Background

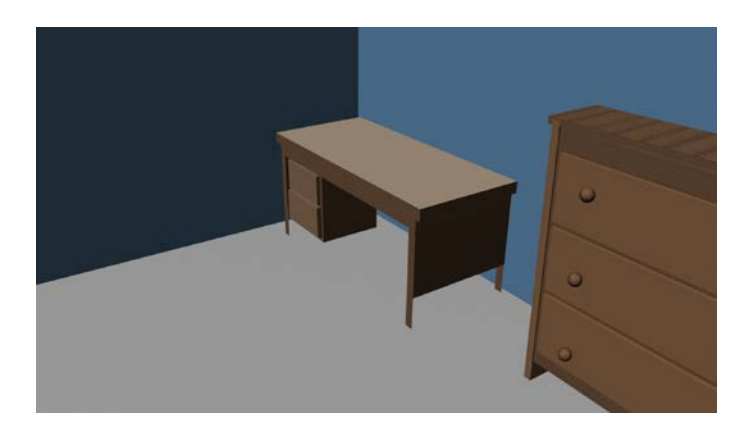

The background I created for my independent project.

## 22. Animation

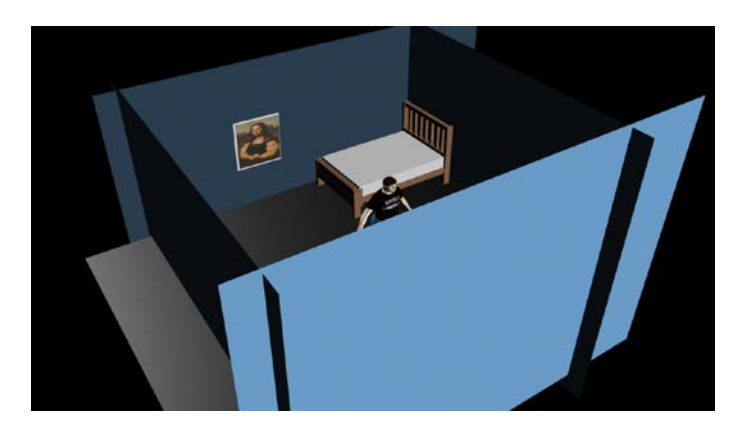

<https://youtu.be/EU18BbzCY1s>

A short clip of the room I created for my independent project.

 $-2$ 

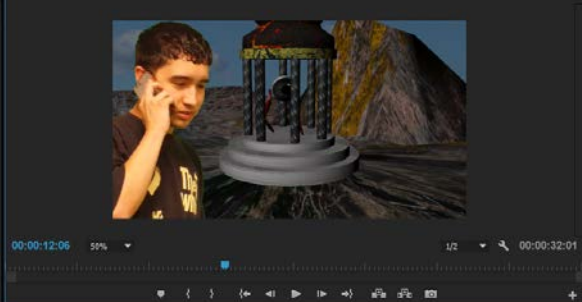

<https://youtu.be/oYjHN1cEk8g>

# 23. Green Screen

## 24. Indie Project

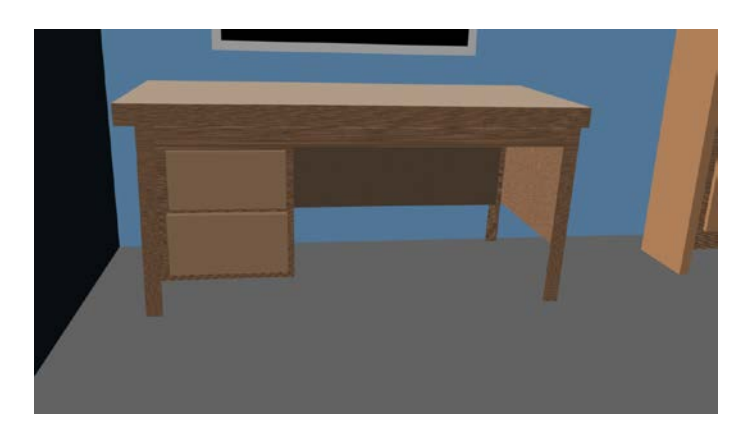

My final independent project of a haunted cat scary movie scene.

<https://youtu.be/f2GLK4Rw5ec>

<http://royangelh.wix.com/mysite>

My website showing my work.